## *Como consultar a Validade do CHT no LPNA*

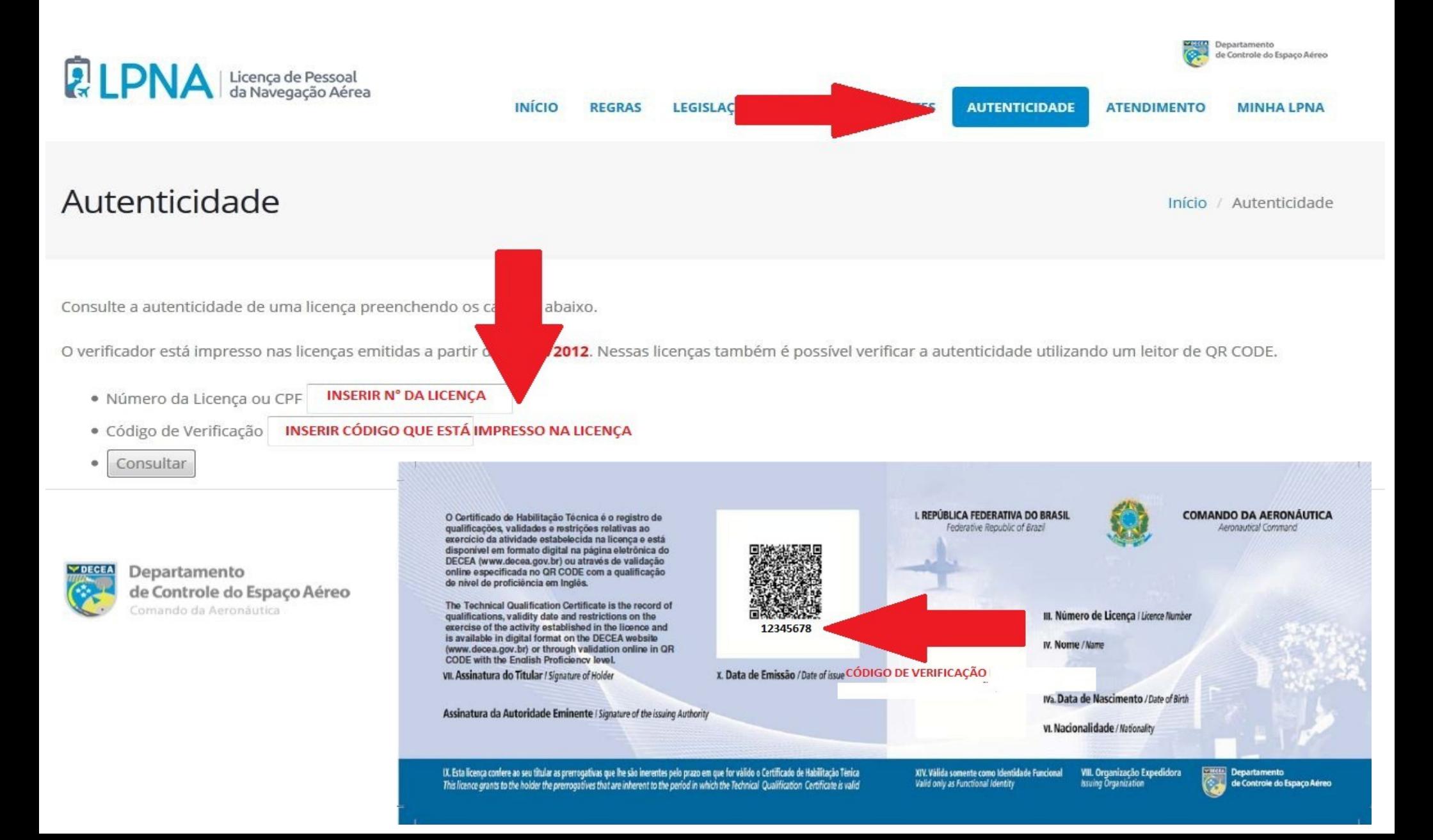